### Effiziente XPath-Ausführung

#### Volker Grabsch Christine Janischek

10. Dezember 2007

**←ロ ▶ → 伊 ▶** 

一 三 三 ト

 $\leftarrow$  $\sim$  <span id="page-0-0"></span>重

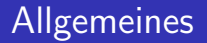

 $\blacktriangleright$  veröffentlicht unter <http://www.profv.de/uni/>

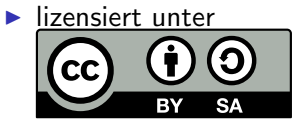

[Creative Commons BY-SA 3.0](http://creativecommons.org/licenses/by-sa/3.0/deed.de)

a mills.

 $\leftarrow$   $\overline{m}$   $\rightarrow$ 

 $\leftarrow$   $\equiv$   $\rightarrow$ 

K 로 )

扂

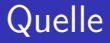

### Dieser Vortrag basiert auf dem Paper Improving the Efficiency of XPath Execution on Relational Systems

von Haris Georgiadis und Vasilis Vassalos.

a mills.

 $\rightarrow$   $\overline{m}$   $\rightarrow$ 

 $\epsilon = 1$ - 4 店)  $2Q$ 

扂

## **Ubersicht**

### **[Einleitung](#page-4-0)**

#### $XML-Schema \rightarrow Relationenschema$  $XML-Schema \rightarrow Relationenschema$

[Aufbau der Relationen](#page-10-0) [Beispiel](#page-17-0) [Reservierte Dewey-Positionen](#page-25-0)

### $XPath \rightarrow SOL$  $XPath \rightarrow SOL$

[Grundregeln](#page-31-0) [Optimierungen](#page-57-0)

### [Kritik](#page-75-0)

 $\leftarrow$   $\Box$ → 伊 → メミメ メミメ

重

 $XML-Schema \rightarrow Relationenschema$  $XML-Schema \rightarrow Relationenschema$  $XPath \rightarrow SOL$  $XPath \rightarrow SOL$ [Kritik](#page-75-0)

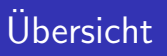

#### **[Einleitung](#page-4-0)**

#### $XML-Schema \rightarrow Relationenschema$  $XML-Schema \rightarrow Relationenschema$

[Aufbau der Relationen](#page-10-0) [Beispiel](#page-17-0) [Reservierte Dewey-Positionen](#page-25-0)

#### $XPath \rightarrow SOL$  $XPath \rightarrow SOL$

[Grundregeln](#page-31-0) [Optimierungen](#page-57-0)

### [Kritik](#page-75-0)

K ロ ⊁ K 倒 ≯ K ミ ⊁ K ミ ≯

<span id="page-4-0"></span>重

 $XML-Schema \rightarrow Relationenschema$  $XML-Schema \rightarrow Relationenschema$  $XPath \rightarrow SOL$  $XPath \rightarrow SOL$ [Kritik](#page-75-0)

## **Einleitung**

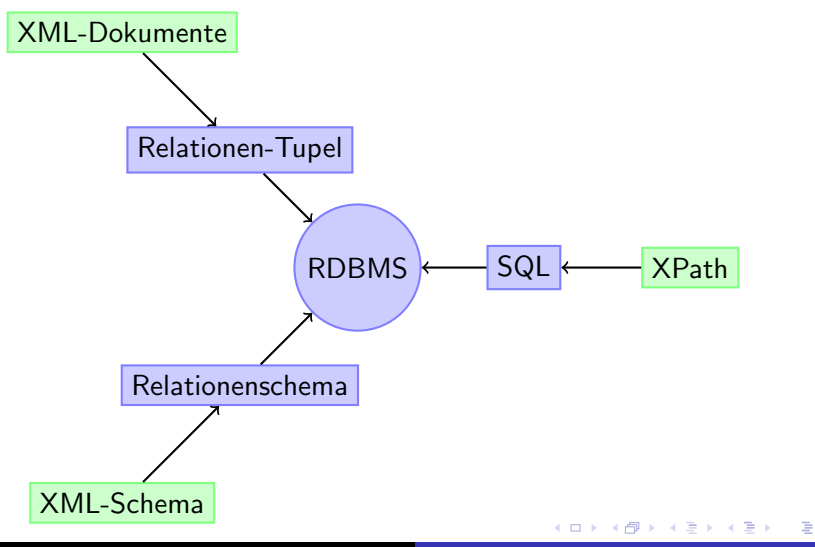

 $XML-Schema \rightarrow Relationenschema$  $XML-Schema \rightarrow Relationenschema$  $XPath \rightarrow SOL$  $XPath \rightarrow SOL$ [Kritik](#page-75-0)

## **Einleitung**

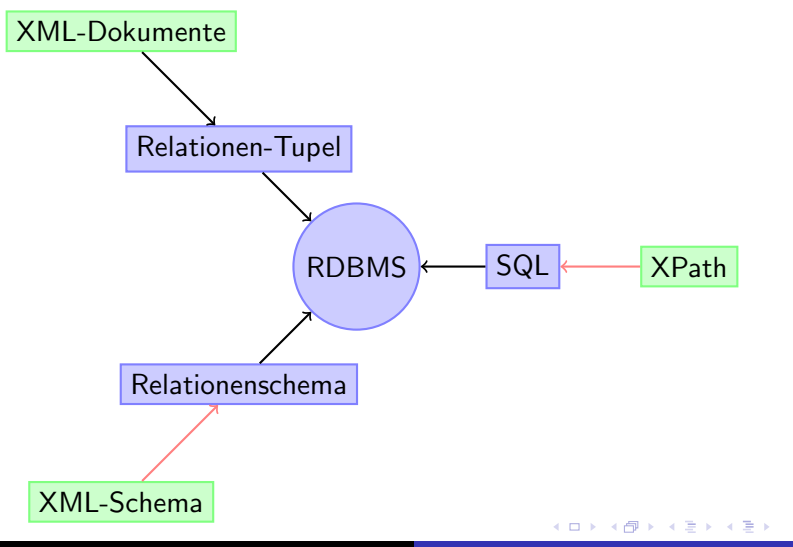

重

XML-Schema → [Relationenschema](#page-9-0)  $XPath \rightarrow SOL$  $XPath \rightarrow SOL$ [Kritik](#page-75-0)

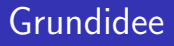

#### $\triangleright$  7iel

- $\triangleright$  schnelle XPath-Anfragen
- ► einfacherer SQL-Code
- $\blacktriangleright$  weniger Joins
- $\triangleright$  Strategie
	- $\triangleright$  speichere mehr Informationen über die Hierarchie
	- $\blacktriangleright$  1 Join = mehrere XPath-Schritte

**K ロ ▶ K 伊 ▶** 

医电影 医唇的

重

XML-Schema → [Relationenschema](#page-9-0)  $XPath \rightarrow SOL$  $XPath \rightarrow SOL$ [Kritik](#page-75-0)

### Grundidee

#### $\triangleright$  7iel

- $\triangleright$  schnelle XPath-Anfragen
- ► einfacherer SQL-Code
- $\blacktriangleright$  weniger Joins
- $\blacktriangleright$  Strategie
	- speichere mehr Informationen über die Hierarchie
	- $\blacktriangleright$  1 Join = mehrere XPath-Schritte

**←ロ ▶ → 伊 ▶** 

す唐★

- 4 店)

<span id="page-8-0"></span>重

[Aufbau der Relationen](#page-10-0) [Beispiel](#page-17-0) [Reservierte Dewey-Positionen](#page-25-0)

K ロ ⊁ K 倒 ≯ K ミ ⊁ K ミ ⊁

重

<span id="page-9-0"></span> $2Q$ 

## **Ubersicht**

### **[Einleitung](#page-4-0)**

#### $XML-Schema \rightarrow Relationenschema$  $XML-Schema \rightarrow Relationenschema$

[Aufbau der Relationen](#page-10-0) [Beispiel](#page-17-0) [Reservierte Dewey-Positionen](#page-25-0)

#### $XPath \rightarrow SOL$  $XPath \rightarrow SOL$

[Grundregeln](#page-31-0) [Optimierungen](#page-57-0)

### [Kritik](#page-75-0)

[Aufbau der Relationen](#page-10-0) [Beispiel](#page-17-0) [Reservierte Dewey-Positionen](#page-25-0)

K ロ ⊁ K 倒 ≯ K ミ ⊁ K ミ ⊁

重

<span id="page-10-0"></span> $2Q$ 

# **Ubersicht**

### **[Einleitung](#page-4-0)**

### $XML-Schema \rightarrow Relationenschema$  $XML-Schema \rightarrow Relationenschema$

#### [Aufbau der Relationen](#page-10-0)

[Beispiel](#page-17-0) [Reservierte Dewey-Positionen](#page-25-0)

### $XPath \rightarrow SOL$  $XPath \rightarrow SOL$

[Grundregeln](#page-31-0) [Optimierungen](#page-57-0)

### [Kritik](#page-75-0)

[Aufbau der Relationen](#page-10-0) **[Beispiel](#page-17-0)** [Reservierte Dewey-Positionen](#page-25-0)

メロメ メ御 メメ きょ メモメ

 $2Q$ 

唾

### Relationenschema

# ► je "Complex Type" eine Relation

- **Attribute:** 
	- $\triangleright$  ID
	- Eltern-IDs pro Eltern-Typ
	- Dewey-Position
	- $\triangleright$  Pfad
	- $\blacktriangleright$  "Simple Type"-Elemente, Attribute, Text

[Aufbau der Relationen](#page-10-0) **[Beispiel](#page-17-0)** [Reservierte Dewey-Positionen](#page-25-0)

K ロ ⊁ K 倒 ≯ K ミ ⊁ K ミ ⊁

 $2Q$ 

目

- ► je "Complex Type" eine Relation
- $\blacktriangleright$  Attribute:
	- $\triangleright$  ID
	- $\blacktriangleright$  Eltern-IDs pro Eltern-Typ
	- Dewey-Position
	- $\triangleright$  Pfad
	- $\blacktriangleright$  "Simple Type"-Elemente, Attribute, Text

[Aufbau der Relationen](#page-10-0) **[Beispiel](#page-17-0)** [Reservierte Dewey-Positionen](#page-25-0)

K ロ ⊁ K 倒 ≯ K ミ ⊁ K ミ ⊁

 $2Q$ 

目

- ► je "Complex Type" eine Relation
- $\blacktriangleright$  Attribute:
	- $\triangleright$  ID
	- $\blacktriangleright$  Eltern-IDs pro Eltern-Typ
	- Dewey-Position
	- $\triangleright$  Pfad
	- $\blacktriangleright$  "Simple Type"-Elemente, Attribute, Text

[Aufbau der Relationen](#page-10-0) **[Beispiel](#page-17-0)** [Reservierte Dewey-Positionen](#page-25-0)

イロト イ押 トイモト イモト

 $2Q$ 

目

- ► je "Complex Type" eine Relation
- $\blacktriangleright$  Attribute:
	- $\triangleright$  ID
	- $\blacktriangleright$  Eltern-IDs pro Eltern-Typ
	- Dewey-Position
	- $\triangleright$  Pfad
	- $\blacktriangleright$  "Simple Type"-Elemente, Attribute, Text

[Aufbau der Relationen](#page-10-0) **[Beispiel](#page-17-0)** [Reservierte Dewey-Positionen](#page-25-0)

K ロ ⊁ K 倒 ≯ K ミ ⊁ K ミ ⊁

 $2Q$ 

目

- ► je "Complex Type" eine Relation
- $\blacktriangleright$  Attribute:
	- $\triangleright$  ID
	- $\blacktriangleright$  Eltern-IDs pro Eltern-Typ
	- Dewey-Position
	- $\blacktriangleright$  Pfad
	- $\blacktriangleright$  "Simple Type"-Elemente, Attribute, Text

[Aufbau der Relationen](#page-10-0) **[Beispiel](#page-17-0)** [Reservierte Dewey-Positionen](#page-25-0)

K ロ ⊁ K 倒 ≯ K ミ ⊁ K ミ ⊁

 $2Q$ 

目

- ► je "Complex Type" eine Relation
- $\blacktriangleright$  Attribute:
	- $\triangleright$  ID
	- $\blacktriangleright$  Eltern-IDs pro Eltern-Typ
	- Dewey-Position
	- $\blacktriangleright$  Pfad
	- $\blacktriangleright$  "Simple Type"-Elemente, Attribute, Text

[Aufbau der Relationen](#page-10-0) [Beispiel](#page-17-0) [Reservierte Dewey-Positionen](#page-25-0)

K ロ ⊁ K 倒 ≯ K ミ ⊁ K ミ ⊁

重

<span id="page-17-0"></span> $2Q$ 

# **Ubersicht**

### **[Einleitung](#page-4-0)**

### $XML-Schema \rightarrow Relationenschema$  $XML-Schema \rightarrow Relationenschema$

[Aufbau der Relationen](#page-10-0)

[Beispiel](#page-17-0) [Reservierte Dewey-Positionen](#page-25-0)

#### $XPath \rightarrow SOL$  $XPath \rightarrow SOL$

[Grundregeln](#page-31-0) [Optimierungen](#page-57-0)

### [Kritik](#page-75-0)

[Aufbau der Relationen](#page-10-0) [Beispiel](#page-17-0) [Reservierte Dewey-Positionen](#page-25-0)

### Beispiel: XML-Schema und XML-Dokument

(entnommen aus dem Paper)

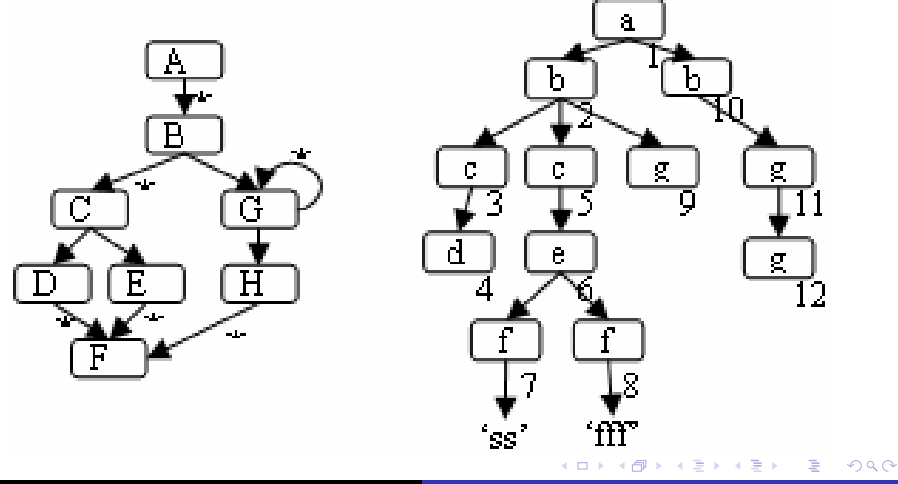

[Aufbau der Relationen](#page-10-0) [Beispiel](#page-17-0) [Reservierte Dewey-Positionen](#page-25-0)

K ロ ⊁ K 倒 ≯ K ミ ⊁ K ミ ⊁

重

 $2Q$ 

### Beispiel: XML-Schema und XML-Dokument

### Nur ein Scherz!

[Aufbau der Relationen](#page-10-0) [Beispiel](#page-17-0) [Reservierte Dewey-Positionen](#page-25-0)

K ロ ▶ K 御 ▶ K 君 ▶ K 君 ▶

È

<span id="page-20-0"></span> $299$ 

### Beispiel: XML-Schema

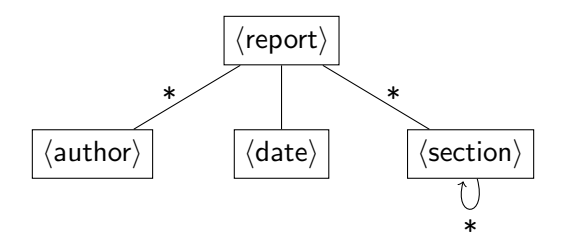

<span id="page-21-0"></span>[Aufbau der Relationen](#page-10-0) [Beispiel](#page-17-0) [Reservierte Dewey-Positionen](#page-25-0)

### Beispiel: XML-Dokument (mit Dewey-Positionen)

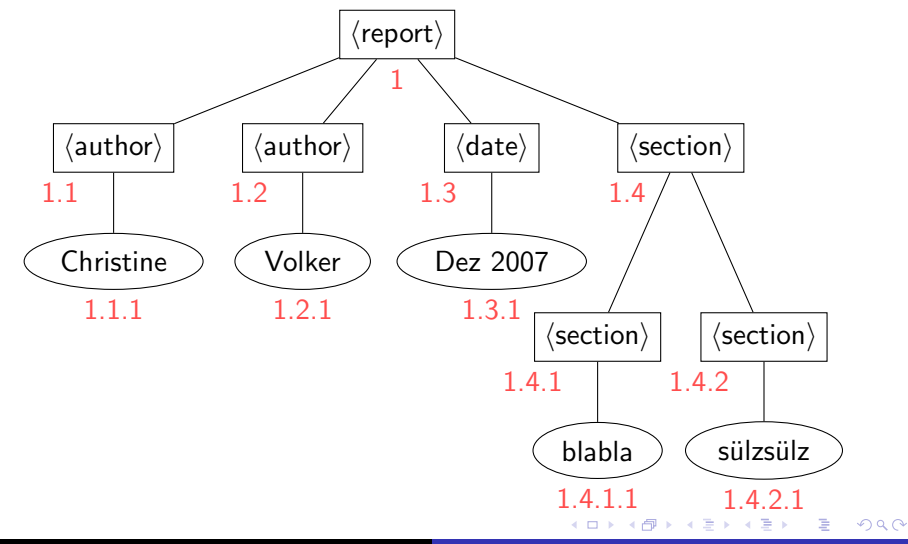

[Aufbau der Relationen](#page-10-0) [Beispiel](#page-17-0) [Reservierte Dewey-Positionen](#page-25-0)

メロメ メ都 メメ きょくきょ

È

<span id="page-22-0"></span> $299$ 

### Beispiel: Relation  $\langle$ report $\rangle$

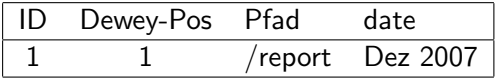

[Aufbau der Relationen](#page-10-0) [Beispiel](#page-17-0) [Reservierte Dewey-Positionen](#page-25-0)

メロメ メ都 メメ きょくきょ

È

 $299$ 

### Beispiel: Relation  $\langle \text{author} \rangle$

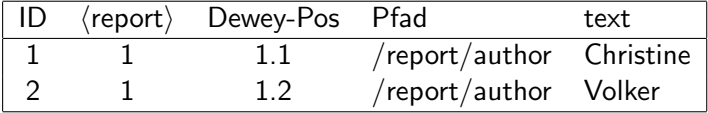

[Aufbau der Relationen](#page-10-0) [Beispiel](#page-17-0) [Reservierte Dewey-Positionen](#page-25-0)

メロメ メ都 メメ きょくきょ

È

<span id="page-24-0"></span> $299$ 

### Beispiel: Relation  $\langle$  section $\rangle$

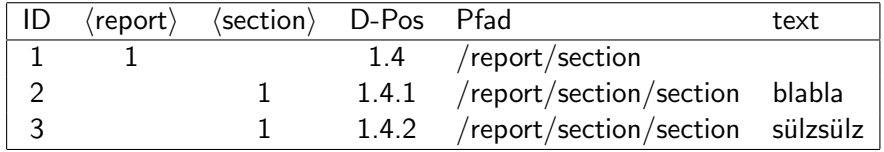

[Aufbau der Relationen](#page-10-0) [Beispiel](#page-17-0) [Reservierte Dewey-Positionen](#page-25-0)

K ロ ⊁ K 倒 ≯ K ミ ⊁ K ミ ⊁

重

<span id="page-25-0"></span> $2Q$ 

## **Ubersicht**

### **[Einleitung](#page-4-0)**

### $XML-Schema \rightarrow Relationenschema$  $XML-Schema \rightarrow Relationenschema$

[Aufbau der Relationen](#page-10-0) [Beispiel](#page-17-0) [Reservierte Dewey-Positionen](#page-25-0)

#### $XPath \rightarrow SOL$  $XPath \rightarrow SOL$

[Grundregeln](#page-31-0) [Optimierungen](#page-57-0)

### [Kritik](#page-75-0)

[Aufbau der Relationen](#page-10-0) **[Beispiel](#page-17-0)** [Reservierte Dewey-Positionen](#page-25-0)

K ロ ⊁ K 倒 ≯ K ミ ⊁ K ミ ⊁

 $2Q$ 

目

### Reservierte Dewey-Positionen

### ▶ höchster Index (hier: 9) darf nicht verwendet werden

- $\blacktriangleright$  1.4.9 ist nicht erlaubt
- $\triangleright$  maximal 8 (statt 9) direkte Kindknoten
- $\blacktriangleright$   $x < 1.5 \Leftrightarrow x < 1.4.9$

[Aufbau der Relationen](#page-10-0) **[Beispiel](#page-17-0)** [Reservierte Dewey-Positionen](#page-25-0)

K ロ ⊁ K 倒 ≯ K ミ ⊁ K ミ ⊁

 $2Q$ 

目

### Reservierte Dewey-Positionen

### ▶ höchster Index (hier: 9) darf nicht verwendet werden

- $\blacktriangleright$  1.4.9 ist nicht erlaubt
- $\triangleright$  maximal 8 (statt 9) direkte Kindknoten
- $\blacktriangleright$   $x < 1.5 \Leftrightarrow x < 1.4.9$

[Aufbau der Relationen](#page-10-0) **[Beispiel](#page-17-0)** [Reservierte Dewey-Positionen](#page-25-0)

K ロ ⊁ K 倒 ≯ K ミ ⊁ K ミ ⊁

 $2Q$ 

目

### Reservierte Dewey-Positionen

### ▶ höchster Index (hier: 9) darf nicht verwendet werden

- $\blacktriangleright$  1.4.9 ist nicht erlaubt
- $\triangleright$  maximal 8 (statt 9) direkte Kindknoten

 $\blacktriangleright$   $x < 1.5 \Leftrightarrow x < 1.4.9$ 

[Aufbau der Relationen](#page-10-0) **[Beispiel](#page-17-0)** [Reservierte Dewey-Positionen](#page-25-0)

K ロ ⊁ K 倒 ≯ K ミ ⊁ K ミ ⊁

 $2Q$ 

<span id="page-29-0"></span>目

### Reservierte Dewey-Positionen

### ▶ höchster Index (hier: 9) darf nicht verwendet werden

- $\blacktriangleright$  1.4.9 ist nicht erlaubt
- $\triangleright$  maximal 8 (statt 9) direkte Kindknoten
- $\blacktriangleright$   $x < 1.5 \Leftrightarrow x < 1.4.9$

[Kritik](#page-75-0)

[Grundregeln](#page-31-0) [Optimierungen](#page-57-0)

# **Ubersicht**

### **[Einleitung](#page-4-0)**

### $XML-Schema \rightarrow Relationenschema$  $XML-Schema \rightarrow Relationenschema$

[Aufbau der Relationen](#page-10-0) [Beispiel](#page-17-0) [Reservierte Dewey-Positionen](#page-25-0)

### $XPath \rightarrow SOL$  $XPath \rightarrow SOL$ [Grundregeln](#page-31-0) [Optimierungen](#page-57-0)

#### [Kritik](#page-75-0)

メロメ メ御 メメ ミメ メミメ

<span id="page-30-0"></span>重

[Kritik](#page-75-0)

[Grundregeln](#page-31-0) [Optimierungen](#page-57-0)

# **Ubersicht**

### **[Einleitung](#page-4-0)**

#### $XML-Schema \rightarrow Relationenschema$  $XML-Schema \rightarrow Relationenschema$

[Aufbau der Relationen](#page-10-0) [Beispiel](#page-17-0) [Reservierte Dewey-Positionen](#page-25-0)

### $XPath \rightarrow SOL$  $XPath \rightarrow SOL$ [Grundregeln](#page-31-0)

[Optimierungen](#page-57-0)

### [Kritik](#page-75-0)

K ロ ⊁ K 倒 ≯ K ミ ⊁ K ミ ⊁

<span id="page-31-0"></span>重

[Grundregeln](#page-31-0) [Optimierungen](#page-57-0)

## Einfache Pfadfragmente (PPFs)

#### Welche Teile eines XPath können wir mit einem Schlag abarbeiten?

- ▶ einfache Abwärts-Pfade
- ▶ einfache Aufwärts-Pfade
- ▶ Einzelschritte entlang der Seitenachsen
- ▶ ... jeweils mit abschließendem Prädikat
	- **Examplexe XPath-Ausdrücke enthalten (** $\rightarrow$  **Rekursion!)**

イロメ マ桐 メラミンマチャ

へのへ

[Grundregeln](#page-31-0) [Optimierungen](#page-57-0)

## Einfache Pfadfragmente (PPFs)

#### Welche Teile eines XPath können wir mit einem Schlag abarbeiten?

#### ▶ einfache Abwärts-Pfade

- ▶ einfache Aufwärts-Pfade
- ▶ Einzelschritte entlang der Seitenachsen
- ▶ ... jeweils mit abschließendem Prädikat
	- **Examplexe XPath-Ausdrücke enthalten (** $\rightarrow$  **Rekursion!)**

 $\leftarrow$   $\Box$ 

- す 何 ▶ → ( 后 )- → (后 )-

へのへ

[Grundregeln](#page-31-0) [Optimierungen](#page-57-0)

## Einfache Pfadfragmente (PPFs)

#### Welche Teile eines XPath können wir mit einem Schlag abarbeiten?

#### <sup>I</sup> einfache Abw¨arts-Pfade

#### einfache Aufwärts-Pfade

- ▶ Einzelschritte entlang der Seitenachsen
- ▶ ... jeweils mit abschließendem Prädikat
	- **Examplexe XPath-Ausdrücke enthalten (** $\rightarrow$  **Rekursion!)**

→ イ団 ト イ ヨ ト イ ヨ ト

へのへ

 $\leftarrow$   $\Box$ 

[Grundregeln](#page-31-0) [Optimierungen](#page-57-0)

## Einfache Pfadfragmente (PPFs)

Welche Teile eines XPath können wir mit einem Schlag abarbeiten?

- ▶ einfache Abwärts-Pfade
- ▶ einfache Aufwärts-Pfade
- Einzelschritte entlang der Seitenachsen
- ▶ ... jeweils mit abschließendem Prädikat
	- **Examplexe XPath-Ausdrücke enthalten (** $\rightarrow$  **Rekursion!)**

メロメ メ御 メメ ミメ メミメ

へのへ
[Grundregeln](#page-31-0) [Optimierungen](#page-57-0)

# Einfache Pfadfragmente (PPFs)

#### Welche Teile eines XPath können wir mit einem Schlag abarbeiten?

#### ▶ einfache Abwärts-Pfade

- ▶ einfache Aufwärts-Pfade
- ▶ Einzelschritte entlang der Seitenachsen
- ► ... jeweils mit abschließendem Prädikat
	- **E** kann komplexe XPath-Ausdrücke enthalten ( $\rightarrow$  Rekursion!)

イロト イ母 トイラト イラト

へのへ

 $/$ report/date/..//section[.='blabla']/following::\*

[Grundregeln](#page-31-0) [Optimierungen](#page-57-0)

# Einfache Pfadfragmente (PPFs)

Welche Teile eines XPath können wir mit einem Schlag abarbeiten?

- $\blacktriangleright$  einfache Abwärts-Pfade
- ▶ einfache Aufwärts-Pfade
- ► Einzelschritte entlang der Seitenachsen
- ► ... jeweils mit abschließendem Prädikat
	- **E** kann komplexe XPath-Ausdrücke enthalten ( $\rightarrow$  Rekursion!)

 $\leftarrow$   $\cap$   $\rightarrow$   $\leftarrow$   $\cap$   $\rightarrow$ 

4 E 3 4 E 3

つへへ

/report/date/..//section[.='blabla']/following::\*

[Grundregeln](#page-31-0) [Optimierungen](#page-57-0)

### Einfacher Abwärts-Pfad

#### /\*/section//section

 $\longrightarrow$ WHERE REGEX('^/[^/]+/section/(.+/)?section\$', Rel.Pfad)

K ロ ⊁ K 倒 ≯ K ミ ⊁ K ミ ⊁

重

[Grundregeln](#page-31-0) [Optimierungen](#page-57-0)

### Einfacher Abwärts-Pfad

#### /\*/section//section

 $\longrightarrow$ WHERE REGEX('^/[^/]+/section/(.+/)?section\$', Rel.Pfad)

K ロ ⊁ K 倒 ≯ K ミ ⊁ K ミ ⊁

重

[Grundregeln](#page-31-0) [Optimierungen](#page-57-0)

# Einfacher Abwärts-Pfad

#### /\*/section//section

 $\longrightarrow$ WHERE REGEX( $\gamma$ /[ $\gamma$ ]+/section/(.+/)?section\$', Rel.Pfad)

メロメ メ御 メメ きょ メモメ

重

[Grundregeln](#page-31-0) [Optimierungen](#page-57-0)

# Einfacher Abwärts-Pfad

```
/*/section//section
```

```
\longrightarrowWHERE REGEX('<sup>o</sup>/[^/]+/section/(.+/)?section$',
Rel.Pfad)
```
メロメ メ御 メメ きょ メモメ

重

[Grundregeln](#page-31-0) [Optimierungen](#page-57-0)

# Einfacher Abwärts-Pfad

#### /\*/section//section

#### $\longrightarrow$

WHERE REGEX('^/[^/]+/section/(.+/)?section\$', Rel.Pfad)

メロメ メ御き メミメ メミメー

重

[Grundregeln](#page-31-0) [Optimierungen](#page-57-0)

### Einfacher Abwärts-Pfad

#### /\*/section//section

 $\longrightarrow$ WHERE REGEX('^/[^/]+/section/(.+/)?section\$', Rel.Pfad)

メロメ メ御き メミメ メミメー

重

[Grundregeln](#page-31-0) [Optimierungen](#page-57-0)

## Einfacher Abwärts-Pfad

#### /\*/section//section

 $\longrightarrow$ WHERE REGEX('^/[^/]+/section/(.+/)?section\$', Rel.Pfad)

メロメ メ御き メミメ メミメー

重

[Grundregeln](#page-31-0) [Optimierungen](#page-57-0)

## Einfacher Abwärts-Pfad

```
/*/section//section
\longrightarrowWHERE REGEX('^/[^/]+/section/(.+/)?section$',
Rel.Pfad)
```
K ロ ⊁ K 倒 ≯ K ミ ⊁ K ミ ⊁

重

[Grundregeln](#page-31-0) [Optimierungen](#page-57-0)

# Einfacher Aufwärts-Pfad

#### /parent::section/ancestor::\*

 $\longrightarrow$ WHERE REGEX( $\gamma$ .+/section/[ $\gamma$ ]+\$', VorherigeRel.Pfad) Alternativ: WHERE REGEX('^/.+/section\$', VorherigeElternRel.Pfad)

イロメ イ部メ イヨメ イヨメー

 $\equiv$ 

[Grundregeln](#page-31-0) [Optimierungen](#page-57-0)

## Einfacher Aufwärts-Pfad

#### /parent::section/ancestor::\*

 $\longrightarrow$ WHERE REGEX('^/.+/section/ $[\hat{\ })$ <sup>+\$'</sup>, VorherigeRel.Pfad) Alternativ: WHERE REGEX('^/.+/section\$', VorherigeElternRel.Pfad)

イロト イ部 トイヨ トイヨ トー

重

[Grundregeln](#page-31-0) [Optimierungen](#page-57-0)

#### Einfacher Aufwärts-Pfad

#### /parent::section/ancestor::\*

 $\longrightarrow$ 

#### WHERE REGEX('^/.+/section/[^/]+\$', VorherigeRel.Pfad)

Alternativ: WHERE REGEX('^/.+/section\$', VorherigeElternRel.Pfad)

イロト イ部 トイヨ トイヨ トー

重

[Grundregeln](#page-31-0) [Optimierungen](#page-57-0)

#### Einfacher Aufwärts-Pfad

```
/parent::section/ancestor::*
\longrightarrowWHERE REGEX('^/.+/section/[^/]+$', VorherigeRel.Pfad)
Alternativ:
WHERE REGEX('^/.+/section$', VorherigeElternRel.Pfad)
```
イロメ イ部メ イヨメ イヨメー

 $2Q$ 

后

[Grundregeln](#page-31-0) [Optimierungen](#page-57-0)

# Einzelschritte entlang der Seitenachsen

```
/preceding-sibling::author
\longrightarrowWHERE REGEX('<sup>o</sup>.*/author$', Rel.Pfad)
```
K ロ ⊁ K 倒 ≯ K ミ ⊁ K ミ ⊁

 $2Q$ 

目

[Grundregeln](#page-31-0) [Optimierungen](#page-57-0)

#### Prädikate

 $\blacktriangleright$  einfaches Prädikat: //\*[date='Dez 2007']  $\rightarrow$ WHERE ... AND date='Dez 2007' ▶ Prädikat mit komplexem Teilpfad: //\*[section/section='blabla'] ... AND EXISTS (SELECT ... WHERE ... AND text='blabla')

K ロ ⊁ K 倒 ≯ K ミ ⊁ K ミ ⊁

重

[Grundregeln](#page-31-0) [Optimierungen](#page-57-0)

# Prädikate

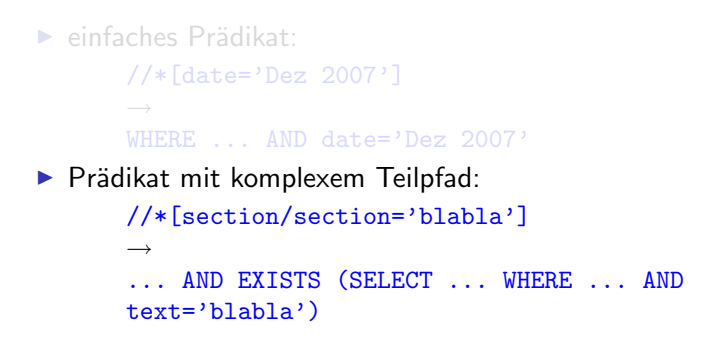

[Kritik](#page-75-0)

イロト イ部 トイヨ トイヨト

重

[Grundregeln](#page-31-0) [Optimierungen](#page-57-0)

# Zusammenführen der PPFs mittels Dewey-Positionen

```
//A/ancestor::B
\longrightarrowWHERE A.Dewey-Pos > B.Dewey-Pos
  AND A.Dewey-Pos < B.Dewey-Pos || '.9'
```
**K ロ ▶ K 伊 ▶** 

医毛囊 医头尾 医下颌

[Grundregeln](#page-31-0) [Optimierungen](#page-57-0)

## Zusammenführen von Vorwärts-Pfaden

#### ▶ Join über Dewey-Positionen

▶ Pfad des bisherigen Elements in die Regex des nächsten Elements einbauen!

K ロ ⊁ K 倒 ≯ K ミ ⊁ K ミ ⊁

重

[Grundregeln](#page-31-0) [Optimierungen](#page-57-0)

#### Zusammenführen von Vorwärts-Pfaden

- ▶ Join über Dewey-Positionen
- ▶ Pfad des bisherigen Elements in die Regex des nächsten Elements einbauen!

```
//A[@x=0]//*/B
WHERE ... AND REGEX(? \hat{ } ' | A.Pfad || \hat{ }'/ . + /B$',
B.Pfad)
```
K ロ ⊁ K 倒 ≯ K ミ ⊁ K ミ ⊁

 $2Q$ 

目

[Grundregeln](#page-31-0) [Optimierungen](#page-57-0)

#### Zusammenführen von Vorwärts-Pfaden

- ▶ Join über Dewey-Positionen
- ▶ Pfad des bisherigen Elements in die Regex des nächsten Elements einbauen!

```
//A[@x=0]//*/B
\rightarrowWHERE ... AND REGEX(\cdot" || A.Pfad || '/.+/B$',
B.Pfad)
```
K ロ ⊁ K 倒 ≯ K ミ ⊁ K ミ ⊁

 $2Q$ 

目

[Kritik](#page-75-0)

[Grundregeln](#page-31-0) [Optimierungen](#page-57-0)

# **Ubersicht**

#### **[Einleitung](#page-4-0)**

#### $XML-Schema \rightarrow Relationenschema$  $XML-Schema \rightarrow Relationenschema$

[Aufbau der Relationen](#page-10-0) [Beispiel](#page-17-0) [Reservierte Dewey-Positionen](#page-25-0)

#### $XPath \rightarrow SOL$  $XPath \rightarrow SOL$

[Grundregeln](#page-31-0) [Optimierungen](#page-57-0)

#### [Kritik](#page-75-0)

イロト イ押 トイモト イモト

<span id="page-57-0"></span>重

[Kritik](#page-75-0)

[Grundregeln](#page-31-0) [Optimierungen](#page-57-0)

# Binärkodierung der Dewey-Positionen

#### ▶ Dewey-Positionen binär kodieren

- ▶ Verzicht auf Trennzeichen
- $\triangleright$  Beispiel:
	- $\triangleright$  3 Bytes je Position
	- $\triangleright$  Bereich: 000000 feffff
	- ▶ Reservierter Bereich: ff....
	- $\rightarrow$  dewey pos  $|| \cdot \setminus xff$

K ロ ⊁ K 倒 ≯ K ミ ⊁ K ミ ⊁

[Kritik](#page-75-0)

[Grundregeln](#page-31-0) [Optimierungen](#page-57-0)

# Binärkodierung der Dewey-Positionen

- ▶ Dewey-Positionen binär kodieren
- <sup>I</sup> Verzicht auf Trennzeichen
- $\triangleright$  Beispiel:
	- $\triangleright$  3 Bytes je Position
	- $\triangleright$  Bereich: 000000 feffff
	- ▶ Reservierter Bereich: ff....
	- $\rightarrow$  dewey pos  $|| \cdot \setminus xff$

K ロ ⊁ K 倒 ≯ K ミ ⊁ K ミ ⊁

[Kritik](#page-75-0)

[Grundregeln](#page-31-0) [Optimierungen](#page-57-0)

# Binärkodierung der Dewey-Positionen

- ▶ Dewey-Positionen binär kodieren
- $\blacktriangleright$  Verzicht auf Trennzeichen
- $\blacktriangleright$  Beispiel:
	- $\triangleright$  3 Bytes je Position
	- $\triangleright$  Bereich: 000000 feffff
	- ▶ Reservierter Bereich: ff....
	- $\rightarrow$  dewey pos  $|| \cdot \setminus xff$

メロメ メ御 メメ ミメ メミメ

[Kritik](#page-75-0)

[Grundregeln](#page-31-0) [Optimierungen](#page-57-0)

# Binärkodierung der Dewey-Positionen

- ▶ Dewey-Positionen binär kodieren
- $\blacktriangleright$  Verzicht auf Trennzeichen
- $\blacktriangleright$  Beispiel:
	- $\triangleright$  3 Bytes je Position
	- $\triangleright$  Bereich: 000000 feffff
	- ▶ Reservierter Bereich: ff....
	- $\rightarrow$  dewey pos  $|| \cdot \setminus xff$

メロメ メ御 メメ ミメ メミメ

[Kritik](#page-75-0)

[Grundregeln](#page-31-0) [Optimierungen](#page-57-0)

# Binärkodierung der Dewey-Positionen

- ▶ Dewey-Positionen binär kodieren
- $\blacktriangleright$  Verzicht auf Trennzeichen
- $\blacktriangleright$  Beispiel:
	- $\triangleright$  3 Bytes je Position
	- $\triangleright$  Bereich: 000000 feffff
	- ▶ Reservierter Bereich: ff....
	- $\rightarrow$  dewey pos  $|| \cdot \setminus xff$

**∢ ロ ▶ 《** *団* **▶** 

|④ 重 B ④ 重 B

[Kritik](#page-75-0)

[Grundregeln](#page-31-0) [Optimierungen](#page-57-0)

# Binärkodierung der Dewey-Positionen

- ▶ Dewey-Positionen binär kodieren
- $\blacktriangleright$  Verzicht auf Trennzeichen
- $\blacktriangleright$  Beispiel:
	- $\triangleright$  3 Bytes je Position
	- $\triangleright$  Bereich: 000000 feffff
	- ▶ Reservierter Bereich: ff....
	- $\blacktriangleright$  dewey pos  $|| \text{ } \text{'xff'}$

 $4.17 \times$ 

 $\rightarrow$   $\overline{m}$   $\rightarrow$ 

すきわ すきわ

[Grundregeln](#page-31-0) [Optimierungen](#page-57-0)

## LIKE statt Regex

#### ■ Einfache reguläre Ausdrücke mit LIKE formulieren

[Kritik](#page-75-0)

WHERE REGEX('<sup>^</sup>/report/.+/section\$', Rel.Pfad) Rel.Pfad LIKE '/report/%/section'

K ロ ⊁ K 倒 ≯ K ミ ⊁ K ミ ⊁

重

[Grundregeln](#page-31-0) [Optimierungen](#page-57-0)

## LIKE statt Regex

■ Einfache reguläre Ausdrücke mit LIKE formulieren WHERE REGEX('^/report/.+/section\$', Rel.Pfad)  $\rightarrow$ Rel.Pfad LIKE '/report/%/section'

K ロ ⊁ K 倒 ≯ K ミ ⊁ K ミ ⊁

 $2Q$ 

目

[Grundregeln](#page-31-0) [Optimierungen](#page-57-0)

#### Zusätzliches Attribut für Elementnamen

#### ▶ Neues Attribut: Elementname

WHERE REGEX('<sup>o</sup>.\*/section\$', Rel.Pfad) WHERE Rel.Elementname = 'section'

[Kritik](#page-75-0)

イロト イ部 トイヨ トイヨト

重

[Grundregeln](#page-31-0) [Optimierungen](#page-57-0)

#### Zusätzliches Attribut für Elementnamen

```
▶ Neues Attribut: Elementname
       WHERE REGEX('<sup>o</sup>.*/section$', Rel.Pfad)
        \rightarrowWHERE Rel. Elementname = 'section'
```
[Kritik](#page-75-0)

K ロ ⊁ K 倒 ≯ K ミ ⊁ K ミ ⊁

重

[Kritik](#page-75-0)

[Grundregeln](#page-31-0) [Optimierungen](#page-57-0)

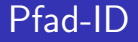

#### $\blacktriangleright$  Pfade wiederholen sich oft

▶ Neue Relation: (Pfad-ID, Pfad)

K ロ ▶ K 御 ▶ K 君 ▶ K 君 ▶

重

[Kritik](#page-75-0)

[Grundregeln](#page-31-0) [Optimierungen](#page-57-0)

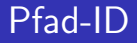

- $\blacktriangleright$  Pfade wiederholen sich oft
- ▶ Neue Relation: (Pfad-ID, Pfad)

イロト イ押 トイモト イモト

重

[Grundregeln](#page-31-0) [Optimierungen](#page-57-0)

# Unnötige Pfadfilterungen

# ► Zu jeder Relation ("Complex Type"):

▶ Welche Pfade sind laut Schema möglich?

[Kritik](#page-75-0)

- $\blacktriangleright$  Zu jeder Regex:
	- ► Erlaubt die Regex all diese Pfade?
	- **Erlaubt die Regex keinen der Pfade?**
- $\blacktriangleright$  Falls ja:
	- $\triangleright$  Regex-Vergleich weglassen
	- **In Join mit Pfad-ID-Relation weglassen**

a mills.

3 A B

|④ 重 B ④ 重 B

つへへ

[Grundregeln](#page-31-0) [Optimierungen](#page-57-0)

# Unnötige Pfadfilterungen

- ► Zu jeder Relation ("Complex Type"):
	- ▶ Welche Pfade sind laut Schema möglich?

[Kritik](#page-75-0)

- $\blacktriangleright$  Zu jeder Regex:
	- $\blacktriangleright$  Erlaubt die Regex all diese Pfade?
	- ► Erlaubt die Regex keinen der Pfade?
- $\blacktriangleright$  Falls ja:
	- $\triangleright$  Regex-Vergleich weglassen
	- **In Join mit Pfad-ID-Relation weglassen**

 $4.17 \times$ 

 $\leftarrow$   $\leftarrow$   $\leftarrow$ 

|④ 重 B ④ 重 B

つへへ
[Einleitung](#page-4-0)  $XML-Schema \rightarrow Relationenschema$  $XML-Schema \rightarrow Relationenschema$  $XPath \rightarrow SOL$  $XPath \rightarrow SOL$ 

[Grundregeln](#page-31-0) [Optimierungen](#page-57-0)

# Unnötige Pfadfilterungen

- ► Zu jeder Relation ("Complex Type"):
	- ▶ Welche Pfade sind laut Schema möglich?

[Kritik](#page-75-0)

- $\blacktriangleright$  Zu jeder Regex:
	- $\blacktriangleright$  Erlaubt die Regex all diese Pfade?
	- ► Erlaubt die Regex keinen der Pfade?

 $\blacktriangleright$  Falls ja:

- $\triangleright$  Regex-Vergleich weglassen
- **In Join mit Pfad-ID-Relation weglassen**

 $\leftarrow$   $\Box$ 

4 A F

|④ 重 B ④ 重 B

つへへ

[Einleitung](#page-4-0)  $XML-Schema \rightarrow Relationenschema$  $XML-Schema \rightarrow Relationenschema$  $XPath \rightarrow SOL$  $XPath \rightarrow SOL$ 

[Grundregeln](#page-31-0) [Optimierungen](#page-57-0)

# Unnötige Pfadfilterungen

- ► Zu jeder Relation ("Complex Type"):
	- ▶ Welche Pfade sind laut Schema möglich?

[Kritik](#page-75-0)

- $\blacktriangleright$  Zu jeder Regex:
	- $\blacktriangleright$  Erlaubt die Regex all diese Pfade?
	- ► Erlaubt die Regex keinen der Pfade?
- $\blacktriangleright$  Falls ja:
	- $\blacktriangleright$  Regex-Vergleich weglassen
	- **In Join mit Pfad-ID-Relation weglassen**

 $4.17 \times$ 

 $\leftarrow$   $\overline{m}$   $\rightarrow$ 

すきわ すきわ

つへへ

[Einleitung](#page-4-0)  $XML-Schema \rightarrow Relationenschema$  $XML-Schema \rightarrow Relationenschema$  $XPath \rightarrow SOL$  $XPath \rightarrow SOL$ 

[Grundregeln](#page-31-0) [Optimierungen](#page-57-0)

# Unnötige Pfadfilterungen

- ► Zu jeder Relation ("Complex Type"):
	- ▶ Welche Pfade sind laut Schema möglich?

[Kritik](#page-75-0)

- $\blacktriangleright$  Zu jeder Regex:
	- $\blacktriangleright$  Erlaubt die Regex all diese Pfade?
	- ► Erlaubt die Regex keinen der Pfade?
- $\blacktriangleright$  Falls ja:
	- $\blacktriangleright$  Regex-Vergleich weglassen
	- $\blacktriangleright$  Join mit Pfad-ID-Relation weglassen

 $4.17 \times$ 4 A  $\leftarrow$   $\equiv$   $\rightarrow$ 

つへへ

[Einleitung](#page-4-0)  $XML-Schema \rightarrow Relationenschema$  $XML-Schema \rightarrow Relationenschema$  $XPath \rightarrow SOL$  $XPath \rightarrow SOL$ [Kritik](#page-75-0)

# **Ubersicht**

## **[Einleitung](#page-4-0)**

#### $XML-Schema \rightarrow Relationenschema$  $XML-Schema \rightarrow Relationenschema$

[Aufbau der Relationen](#page-10-0) [Beispiel](#page-17-0) [Reservierte Dewey-Positionen](#page-25-0)

#### $XPath \rightarrow SOL$  $XPath \rightarrow SOL$

[Grundregeln](#page-31-0) [Optimierungen](#page-57-0)

### [Kritik](#page-75-0)

K ロ ⊁ K 倒 ≯ K ミ ⊁ K ミ ⊁

重

<span id="page-75-0"></span> $2Q$ 

[Einleitung](#page-4-0) XML-Schema → [Relationenschema](#page-9-0)  $XPath \rightarrow SOL$  $XPath \rightarrow SOL$ [Kritik](#page-75-0)

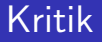

 $\triangleright$  Mehrere Rückwärtsschritte dürfen nicht einfach zusammengefasst werden!

> //F/parent::B/parent::\*/ancestor::B WHERE REGEX $('^{\texttt{A}}$

メロメ メ御 メメ きょ メモメ

重

 $2Q$ 

[Einleitung](#page-4-0)  $XML-Schema \rightarrow Relationenschema$  $XML-Schema \rightarrow Relationenschema$  $XPath \rightarrow SOL$  $XPath \rightarrow SOL$ [Kritik](#page-75-0)

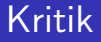

 $\triangleright$  Mehrere Rückwärtsschritte dürfen nicht einfach zusammengefasst werden! //F/parent::B/parent::\*/ancestor::B  $\rightarrow$ WHERE REGEX $('^-.*/B/.+/B/F$', F.Pfad)$ 

K ロ ⊁ K 倒 ≯ K ミ ⊁ K ミ ⊁

重

 $2Q$